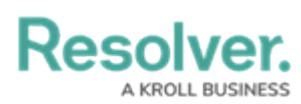

 $\sim$ 

#### **Glossary of Terms - Core Admin**

Last Modified on 11/14/2024 10:46 am EST

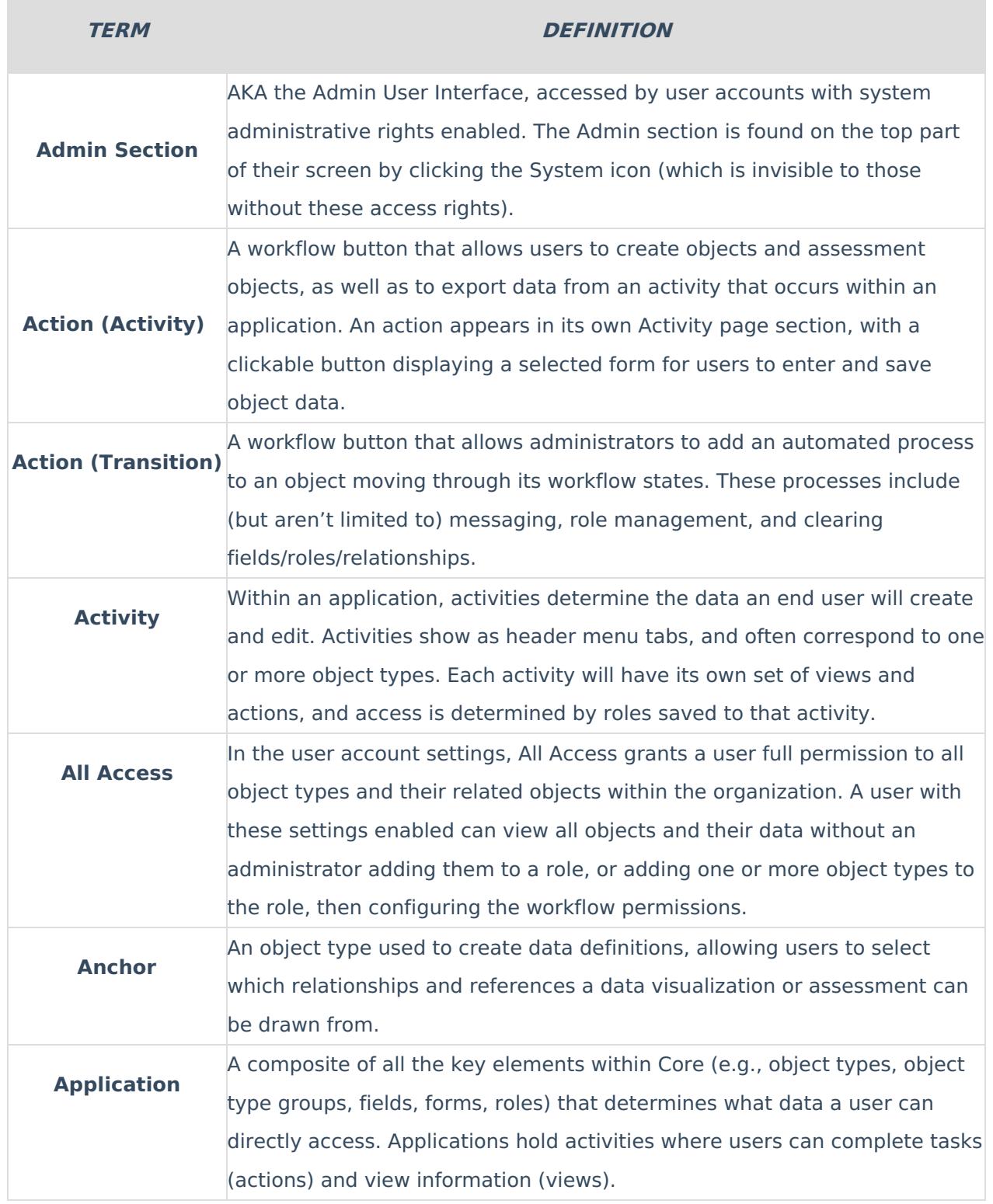

**The Company** 

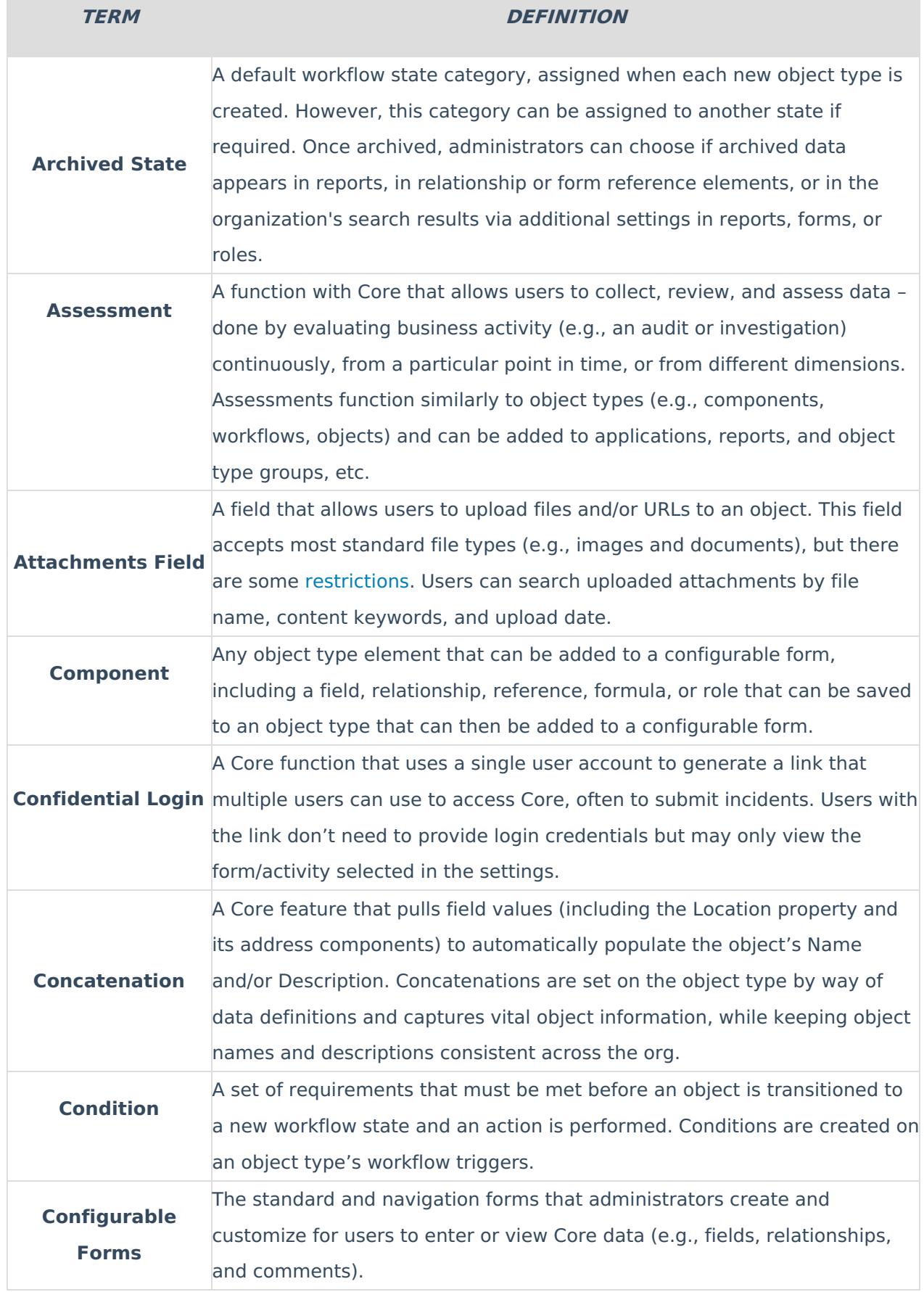

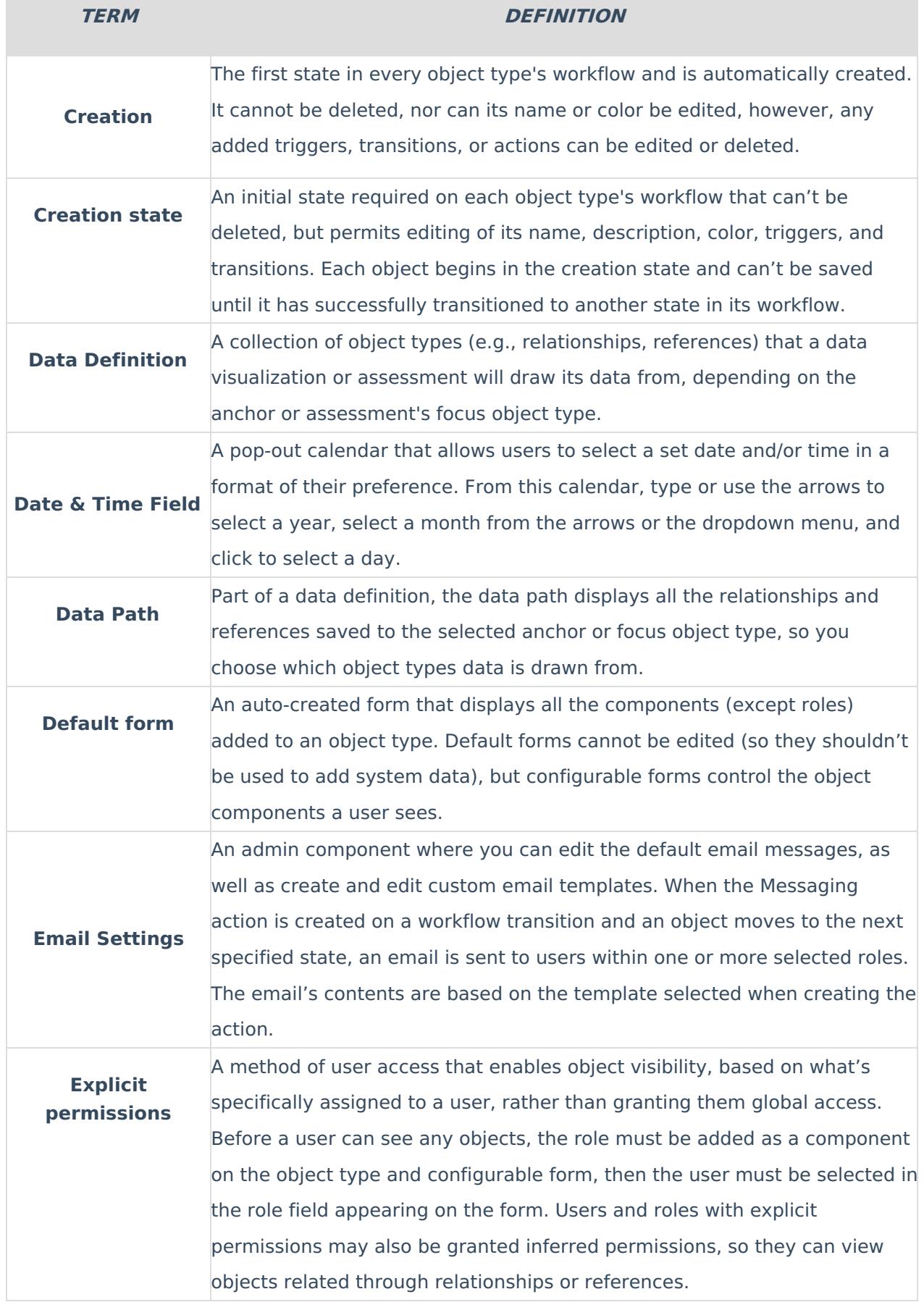

**Contract** 

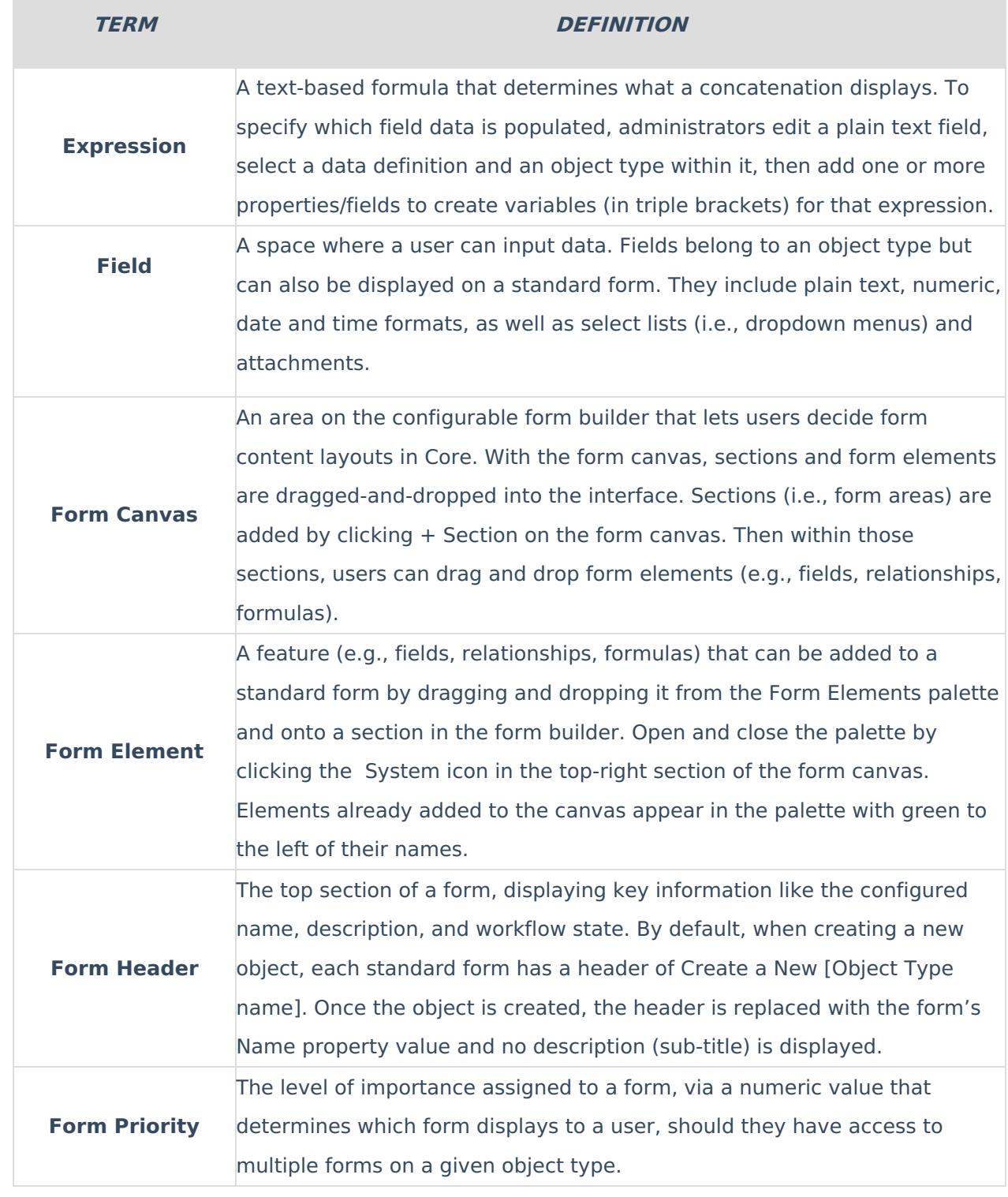

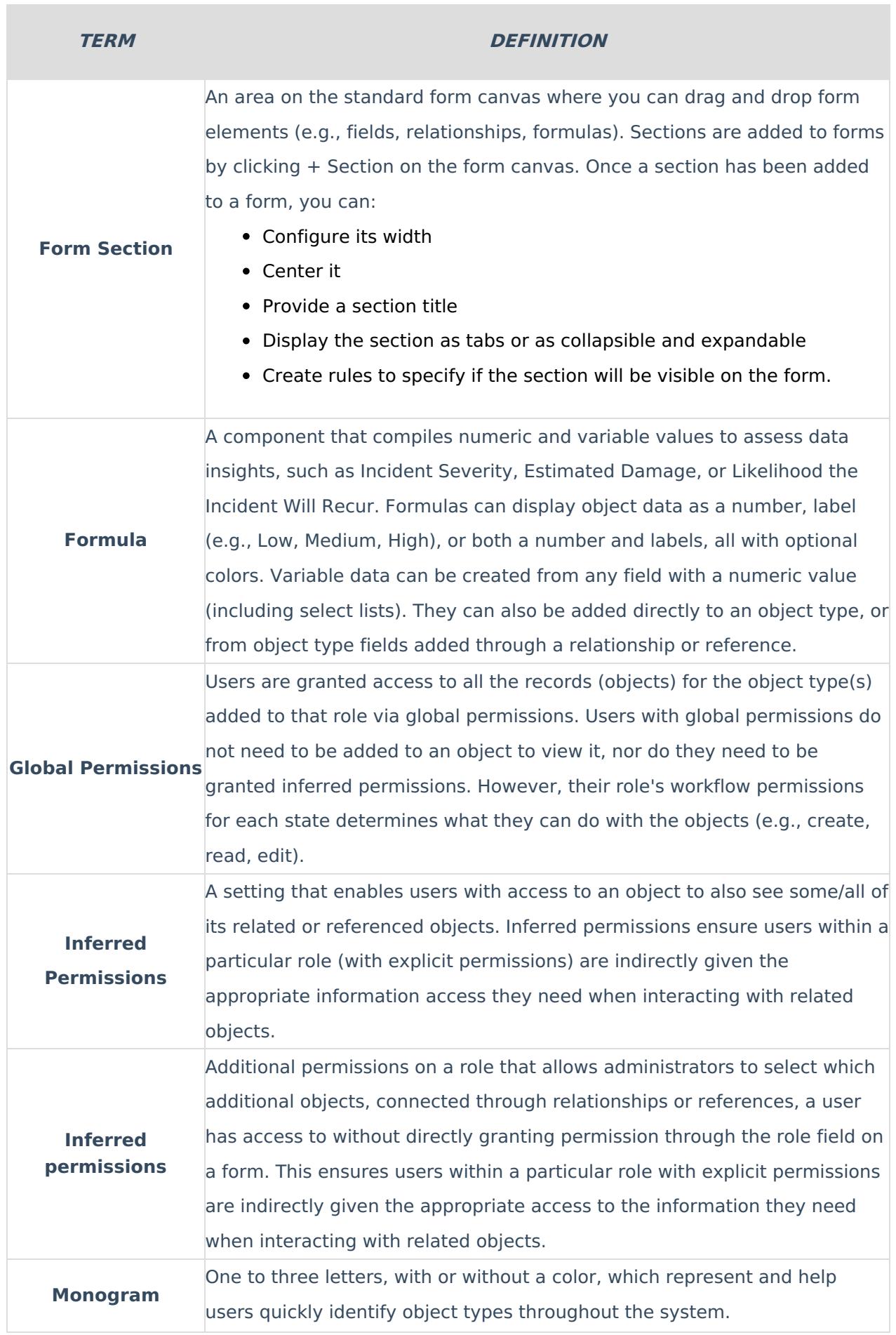

**The Co** 

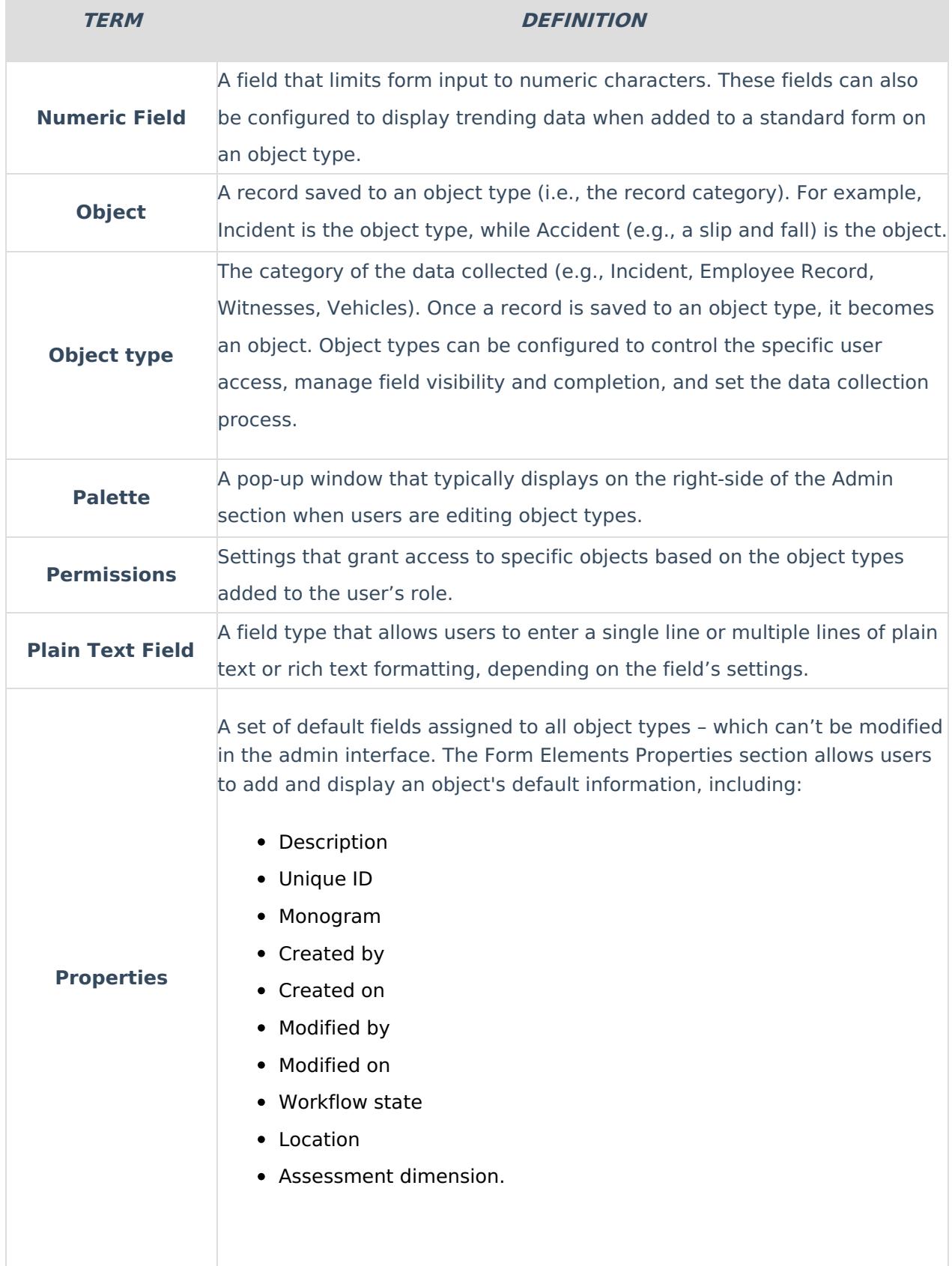

**The Company** 

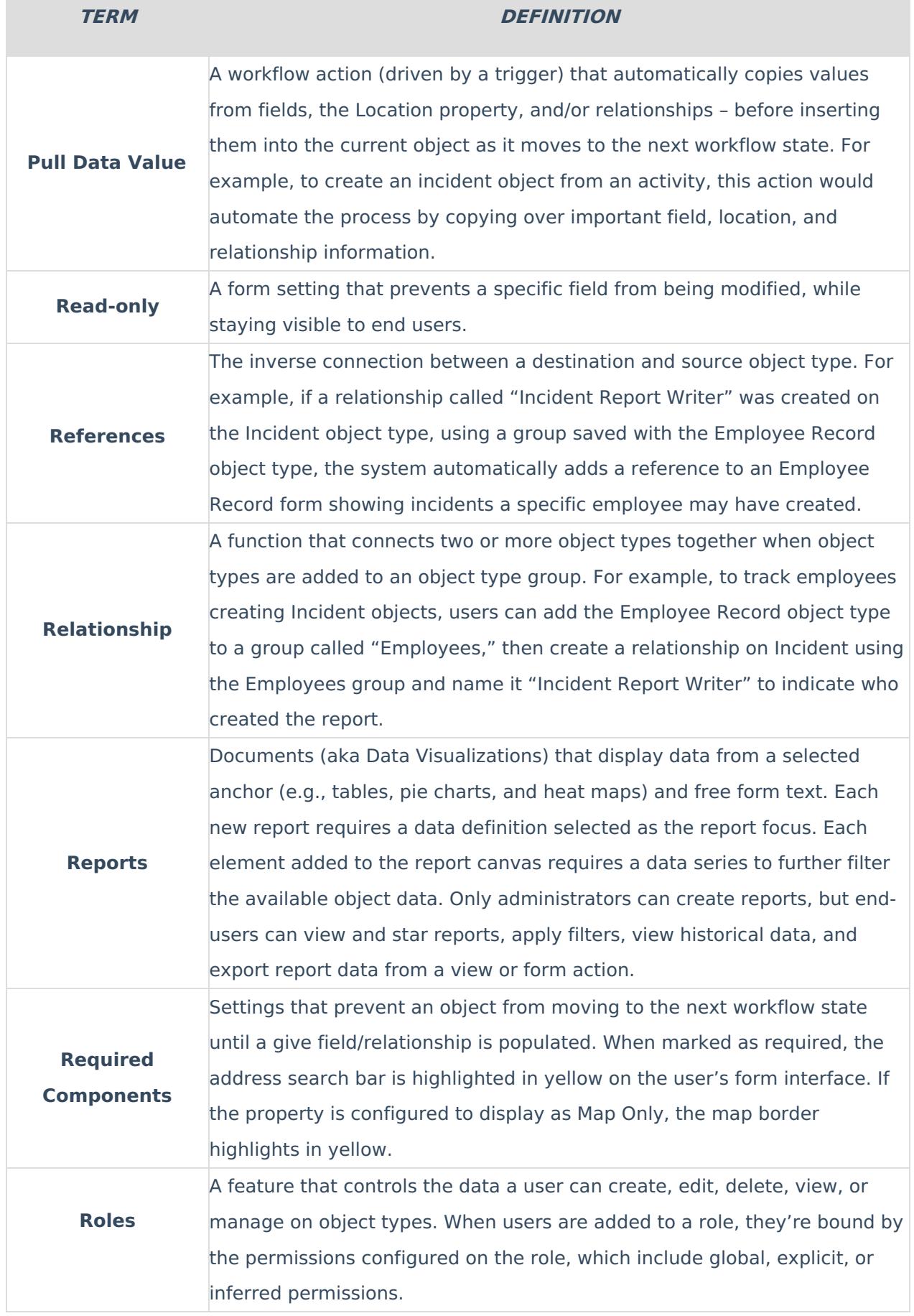

**Contract** 

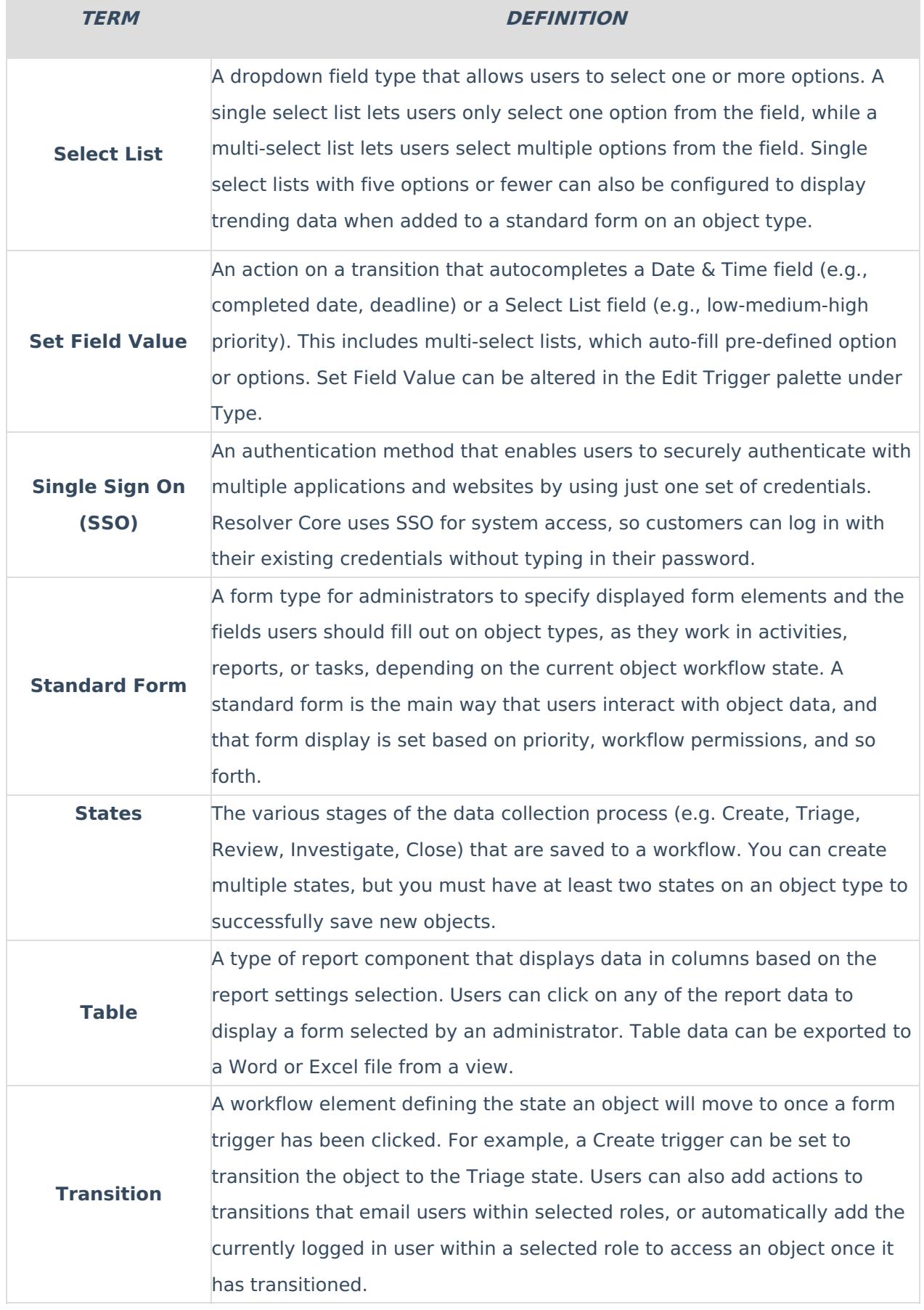

**The Co** 

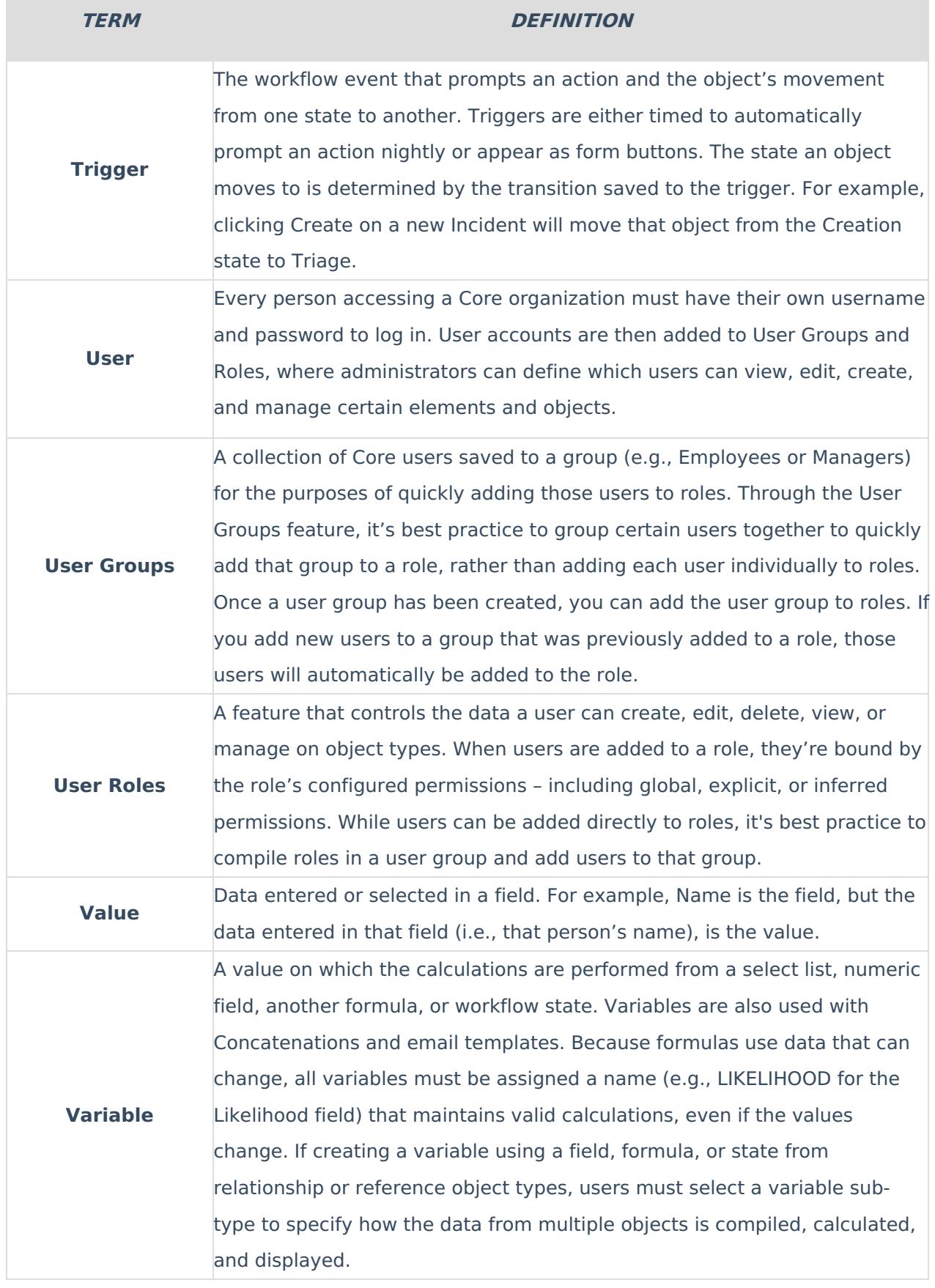

**COL** 

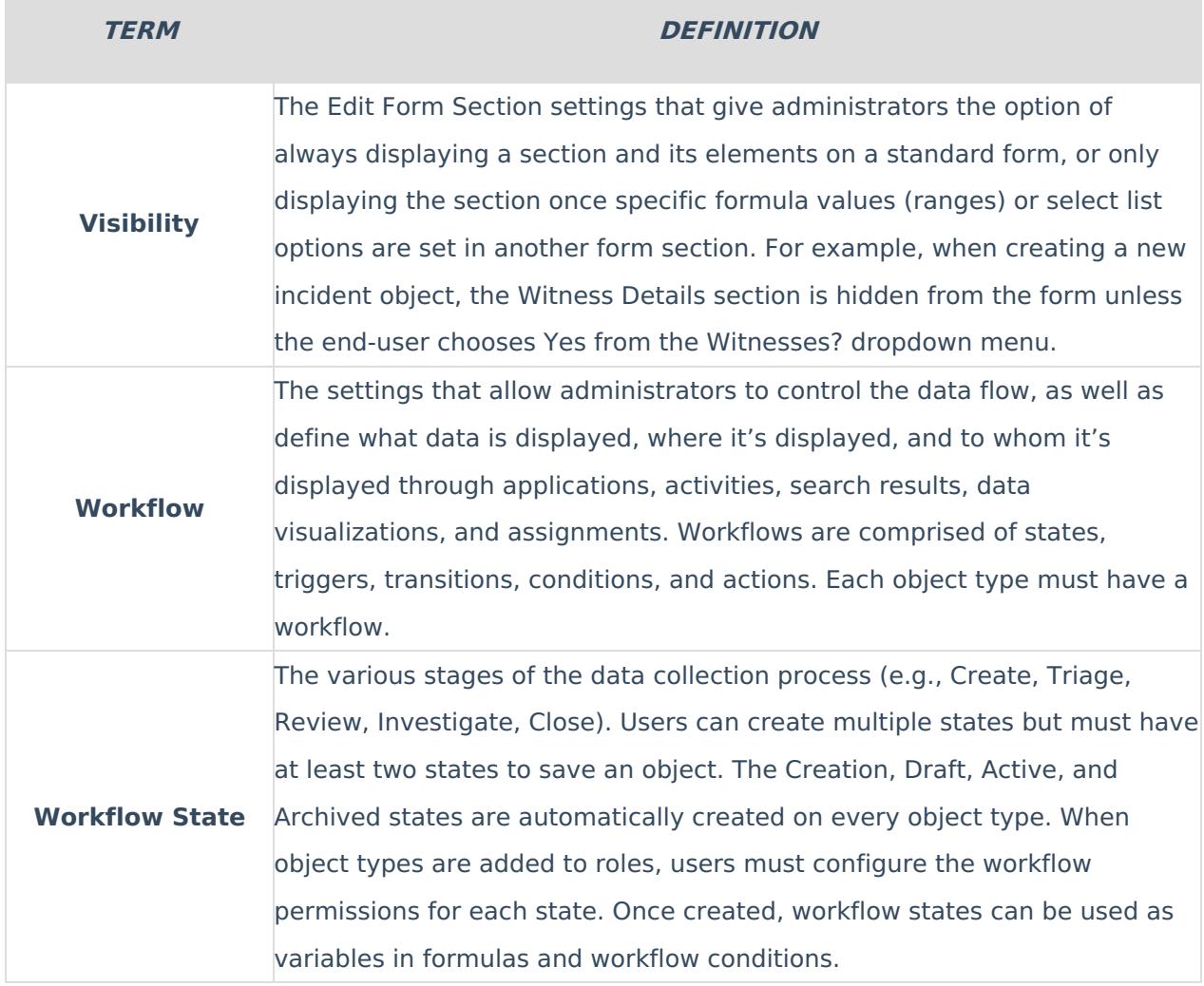